### **[Aktualizacja harmonogramu](https://rpo.dolnyslask.pl/aktualizacja-harmonogram-naborow-wnioskow-o-dofinansowanie-w-trybie-konkursowym-na-lata-2015-i-2016-harmonogram-naborow-wnioskow-o-dofinansowanie-w-trybie-konkursowym-na-lata-2015-i-2016-2/) [naborów wniosków o](https://rpo.dolnyslask.pl/aktualizacja-harmonogram-naborow-wnioskow-o-dofinansowanie-w-trybie-konkursowym-na-lata-2015-i-2016-harmonogram-naborow-wnioskow-o-dofinansowanie-w-trybie-konkursowym-na-lata-2015-i-2016-2/) [dofinansowanie w trybie](https://rpo.dolnyslask.pl/aktualizacja-harmonogram-naborow-wnioskow-o-dofinansowanie-w-trybie-konkursowym-na-lata-2015-i-2016-harmonogram-naborow-wnioskow-o-dofinansowanie-w-trybie-konkursowym-na-lata-2015-i-2016-2/) [konkursowym na lata 2015 i](https://rpo.dolnyslask.pl/aktualizacja-harmonogram-naborow-wnioskow-o-dofinansowanie-w-trybie-konkursowym-na-lata-2015-i-2016-harmonogram-naborow-wnioskow-o-dofinansowanie-w-trybie-konkursowym-na-lata-2015-i-2016-2/) [2016](https://rpo.dolnyslask.pl/aktualizacja-harmonogram-naborow-wnioskow-o-dofinansowanie-w-trybie-konkursowym-na-lata-2015-i-2016-harmonogram-naborow-wnioskow-o-dofinansowanie-w-trybie-konkursowym-na-lata-2015-i-2016-2/)**

30 września br. uchwałą nr 1246/V/15 Zarząd Województwa Dolnośląskiego zmienił harmonogram naborów wniosków o dofinansowanie w trybie konkursowym dla Regionalnego Programu Operacyjnego Województwa Dolnośląskiego 2014-2020 na lata 2015 i 2016.

Kolejne harmonogramy będą sporządzane i zamieszczane do publicznej wiadomości do dnia 30 listopada każdego roku i zawierać będą zestawienie naborów, których przeprowadzenie jest planowane na kolejny rok kalendarzowy.

[Uchwała nr 1246/V/15 z dn. 30 września 2015 roku](http://rpo.dolnyslask.pl/wp-content/uploads/2015/08/Uchwala-nr-1246-V-15-z-dn.30.09.2015.pdf) [Załącznik nr](http://rpo.dolnyslask.pl/wp-content/uploads/2015/08/Harmonogram-2015.pdf) [1 harmonogram naboru na 2015 r.](http://rpo.dolnyslask.pl/wp-content/uploads/2015/08/Harmonogram-2015.pdf) [Załącznik nr 2 harmonogram](http://rpo.dolnyslask.pl/wp-content/uploads/2015/08/Harmonogram-2016.pdf) [naboru na 2016 r.](http://rpo.dolnyslask.pl/wp-content/uploads/2015/08/Harmonogram-2016.pdf)

**Archiwalne wersje harmonogramu dostępne [tutaj.](http://rpo.dolnyslask.pl/naborow-wnioskow-o-dofinansowanie-w-trybie-konkursowym-harmonogram/)**

**[Ogłoszenie o konkursie dla](https://rpo.dolnyslask.pl/ogloszenie-o-konkursie-nr-rpds-10-03-00-iz-00-02-00415-dla-dzialania-10-3-poprawa-dostepnosci-i-wspieranie-uczenia-sie-przez-cale-zycie-dla-osi-priorytetowej-10-edukacja-regionalnego-programu-operacy/) [Działania 10.3 Poprawa](https://rpo.dolnyslask.pl/ogloszenie-o-konkursie-nr-rpds-10-03-00-iz-00-02-00415-dla-dzialania-10-3-poprawa-dostepnosci-i-wspieranie-uczenia-sie-przez-cale-zycie-dla-osi-priorytetowej-10-edukacja-regionalnego-programu-operacy/) [dostępności i wspieranie](https://rpo.dolnyslask.pl/ogloszenie-o-konkursie-nr-rpds-10-03-00-iz-00-02-00415-dla-dzialania-10-3-poprawa-dostepnosci-i-wspieranie-uczenia-sie-przez-cale-zycie-dla-osi-priorytetowej-10-edukacja-regionalnego-programu-operacy/) [uczenia się przez całe życie](https://rpo.dolnyslask.pl/ogloszenie-o-konkursie-nr-rpds-10-03-00-iz-00-02-00415-dla-dzialania-10-3-poprawa-dostepnosci-i-wspieranie-uczenia-sie-przez-cale-zycie-dla-osi-priorytetowej-10-edukacja-regionalnego-programu-operacy/) [dla Osi Priorytetowej 10](https://rpo.dolnyslask.pl/ogloszenie-o-konkursie-nr-rpds-10-03-00-iz-00-02-00415-dla-dzialania-10-3-poprawa-dostepnosci-i-wspieranie-uczenia-sie-przez-cale-zycie-dla-osi-priorytetowej-10-edukacja-regionalnego-programu-operacy/) [Edukacja - NABÓR ANULOWANY](https://rpo.dolnyslask.pl/ogloszenie-o-konkursie-nr-rpds-10-03-00-iz-00-02-00415-dla-dzialania-10-3-poprawa-dostepnosci-i-wspieranie-uczenia-sie-przez-cale-zycie-dla-osi-priorytetowej-10-edukacja-regionalnego-programu-operacy/)**

[NABÓR ANULOWANY](http://rpo.dolnyslask.pl/informacja-o-ogloszeniu-konkursu-w-ramach-dzialania-10-3-poprawa-dostepnosci-i-wspieranie-uczenia-sie-przez-cale-zycie-rpo-wd-2014-2020/)

[NOWY NABÓR W DZIAŁANIU 10.3](http://rpo.dolnyslask.pl/ogloszenie-o-konkursie-dla-dzialania-10-3-poprawa-dostepnosci-i-wspieranie-uczenia-sie-przez-cale-zycie/)

Ogłoszenie o konkursie nr RPDS.10.03.00-IZ.00-02-004/15 dla Działania 10.3 Poprawa dostępności i wspieranie uczenia się przez całe życie.

**[Komunikaty](#page--1-0)**

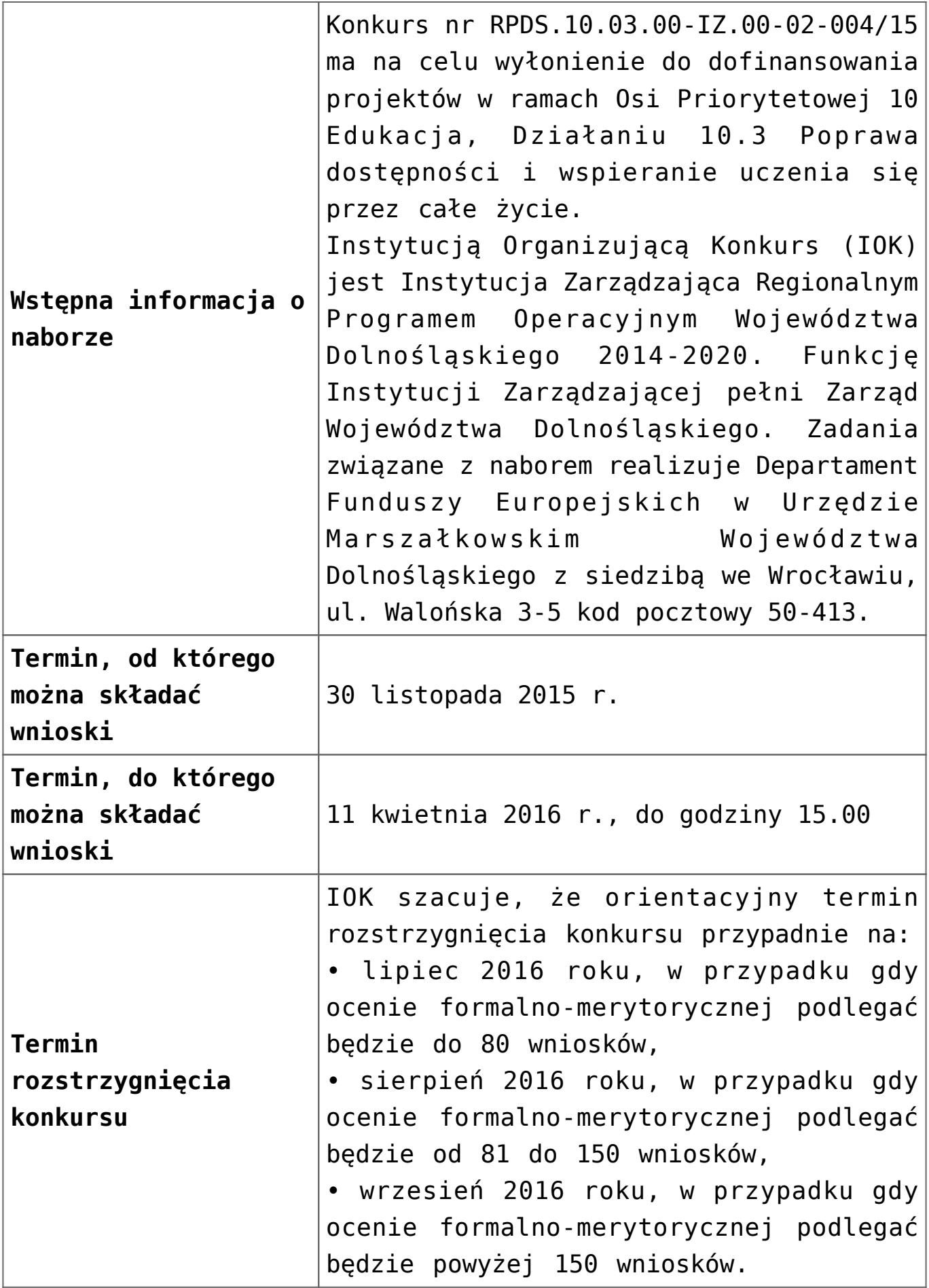

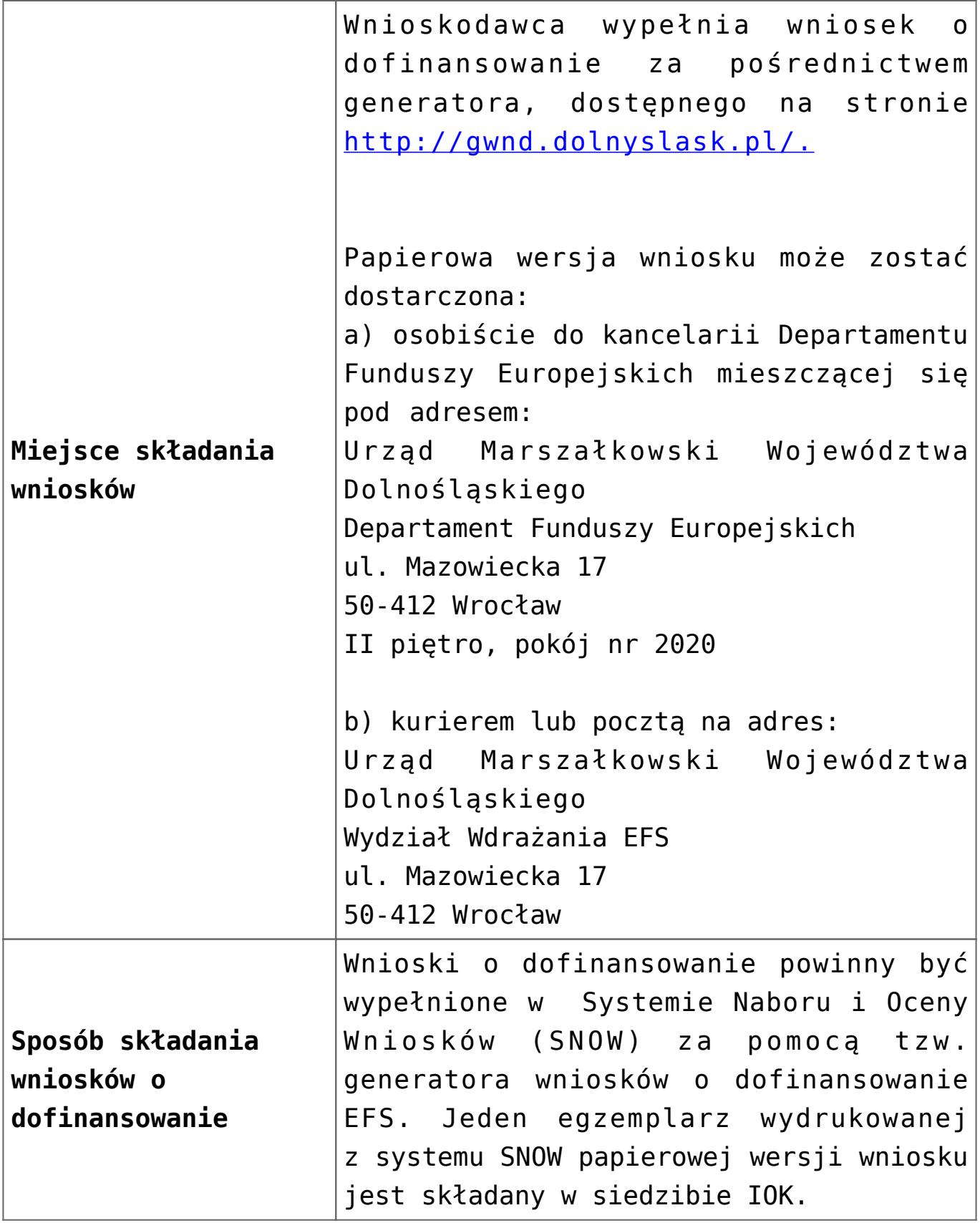

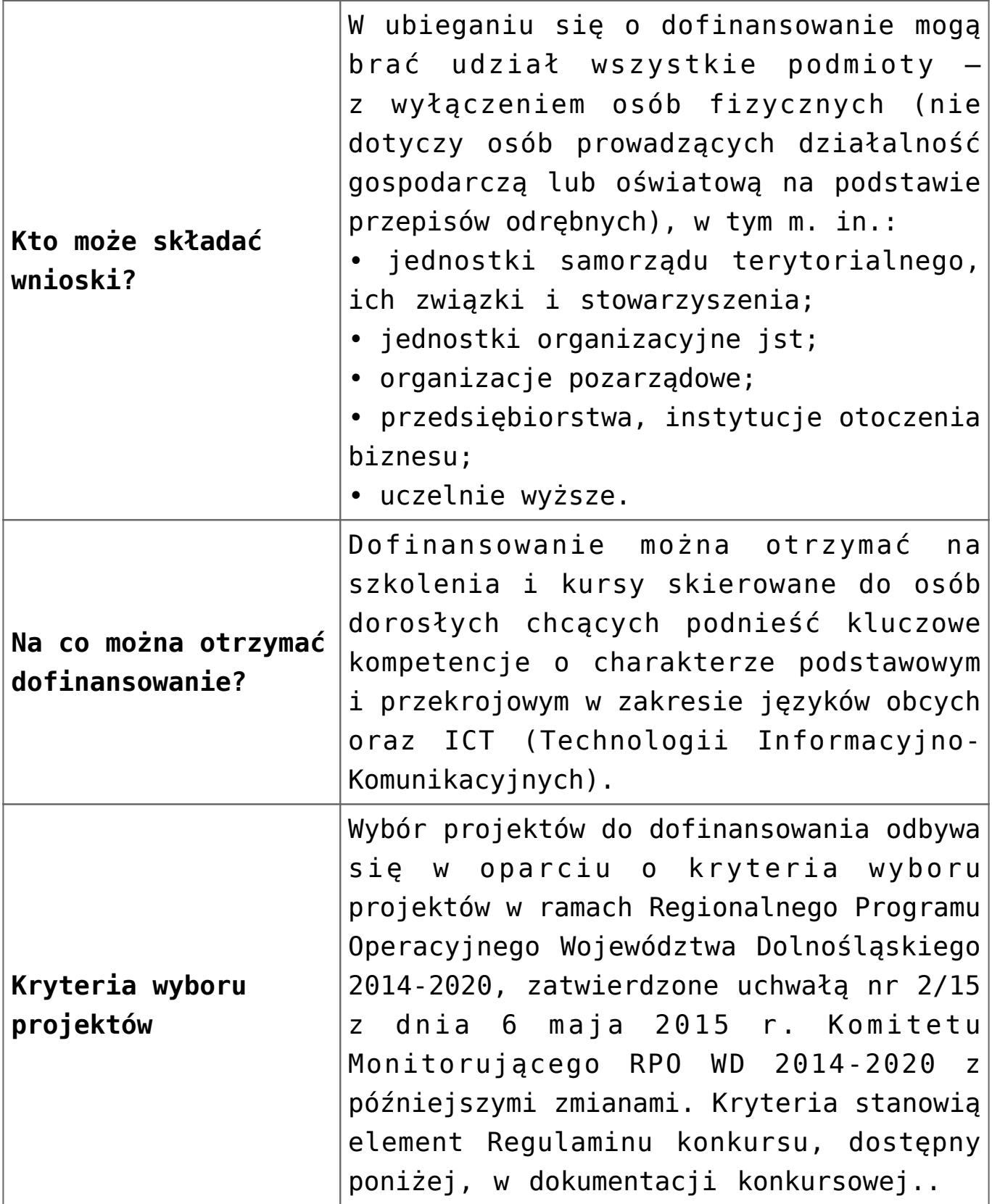

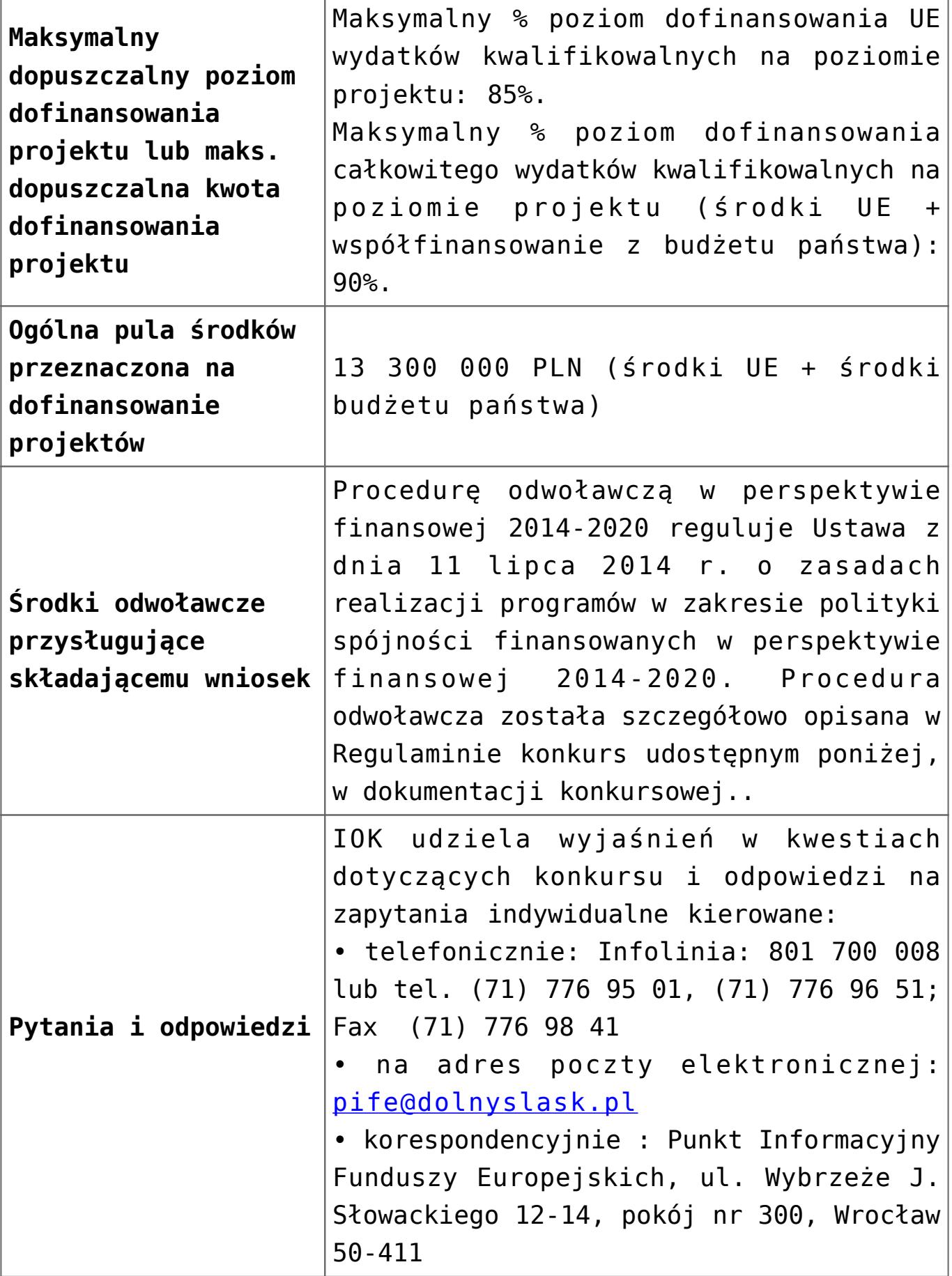

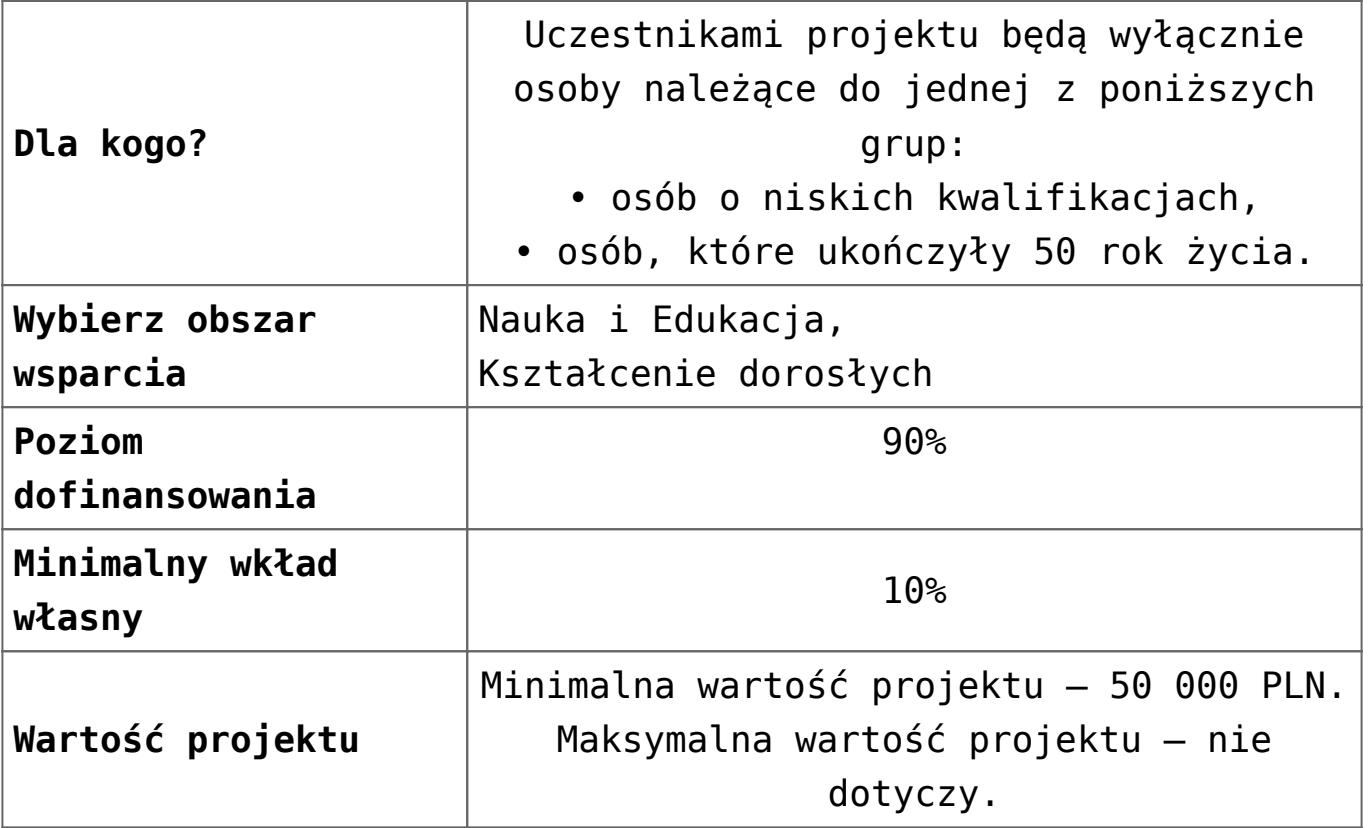

#### **Dokumentacja konkursowa:**

- [Ogłoszenie-o-konkursie-10-3](http://rpo.dolnyslask.pl/wp-content/uploads/2016/03/Ogłoszenie-o-konkursie-10-3.docx)
- [Ogłoszenie o konkursie 10.3 wersja archiwalna](http://rpo.dolnyslask.pl/wp-content/uploads/2015/10/Ogłoszenie-o-konkursie-10-3.docx)
- [Uchwała 1480/V/15](http://rpo.dolnyslask.pl/wp-content/uploads/2015/11/uchwała-1480_V_15.pdf)
- [Regulaminu konkursu dla Dzialania 10 3 zmiana od marca](http://rpo.dolnyslask.pl/wp-content/uploads/2016/03/Regulaminu-konkursu-dla-Dzialania-10-3-zmiana-od-marca-2016.pdf) [2016](http://rpo.dolnyslask.pl/wp-content/uploads/2016/03/Regulaminu-konkursu-dla-Dzialania-10-3-zmiana-od-marca-2016.pdf)
- [Regulamin konkursu dla Działania 10 3 wersja](http://rpo.dolnyslask.pl/wp-content/uploads/2015/09/Regulamin-konkursu-dla-Dzialania-10-3.pdf) [archiwalna](http://rpo.dolnyslask.pl/wp-content/uploads/2015/09/Regulamin-konkursu-dla-Dzialania-10-3.pdf)
- [Regulamin konkursu dla Działania 10 3 zmiana](http://rpo.dolnyslask.pl/wp-content/uploads/2015/12/Regulamin-konkursu-dla-Działania-10-3-zmiana-obowiązujący-od-27.11.2015-r..pdf) [obowiązujący od 27.11.2015 r. – wersja archiwalna](http://rpo.dolnyslask.pl/wp-content/uploads/2015/12/Regulamin-konkursu-dla-Działania-10-3-zmiana-obowiązujący-od-27.11.2015-r..pdf)
- [Różnice pomiędzy Regulaminami 10 3](http://rpo.dolnyslask.pl/wp-content/uploads/2015/11/Różnice-pomiędzy-Regulaminami-10-3.docx)
- [załącznik nr 1 wzór karty weryfikacji technicznej](http://rpo.dolnyslask.pl/wp-content/uploads/2015/09/załącznik-nr-1-wzór-karty-weryfikacji-technicznej.docx)
- [załącznik nr 2 wzór karty weryfikacji technicznej](http://rpo.dolnyslask.pl/wp-content/uploads/2015/09/załącznik-nr-2-wzór-karty-weryfikacji-technicznej-uzupełnionego-wniosku-o-dofinansowanie.docx) [uzupełnionego wniosku o dofinansowanie](http://rpo.dolnyslask.pl/wp-content/uploads/2015/09/załącznik-nr-2-wzór-karty-weryfikacji-technicznej-uzupełnionego-wniosku-o-dofinansowanie.docx)
- [zał. 3 Karta oceny formalnej dla 10.3 zmiana od marca](http://rpo.dolnyslask.pl/wp-content/uploads/2016/03/zał.-3-Karta-oceny-formalnej-dla-10.3-zmiana-od-marca-2016.pdf) [2016](http://rpo.dolnyslask.pl/wp-content/uploads/2016/03/zał.-3-Karta-oceny-formalnej-dla-10.3-zmiana-od-marca-2016.pdf)
- [załącznik nr 3 wzór katy oceny formalnej w ramach etapu](http://rpo.dolnyslask.pl/wp-content/uploads/2015/09/załącznik-nr-3-wzór-katy-oceny-formalnej-w-ramach-etapu-oceny-formalno-merytorycznej-10.3.doc) [oceny formalno – merytorycznej 10.3 – wersja archiwalna](http://rpo.dolnyslask.pl/wp-content/uploads/2015/09/załącznik-nr-3-wzór-katy-oceny-formalnej-w-ramach-etapu-oceny-formalno-merytorycznej-10.3.doc)
- [załącznik nr 3 wzór karty oceny formalnej w ramach etapu](http://rpo.dolnyslask.pl/wp-content/uploads/2015/12/załącznik-nr-3-wzór-karty-oceny-formalnej-w-ramach-etapu-oceny-formalno-–-merytorycznej-10.3-obowiązujący-od-27.11.2015-r..pdf) [oceny formalno – merytorycznej 10.3 obowiązujący od](http://rpo.dolnyslask.pl/wp-content/uploads/2015/12/załącznik-nr-3-wzór-karty-oceny-formalnej-w-ramach-etapu-oceny-formalno-–-merytorycznej-10.3-obowiązujący-od-27.11.2015-r..pdf) [27.11.2015 r. – wersja archiwalna](http://rpo.dolnyslask.pl/wp-content/uploads/2015/12/załącznik-nr-3-wzór-karty-oceny-formalnej-w-ramach-etapu-oceny-formalno-–-merytorycznej-10.3-obowiązujący-od-27.11.2015-r..pdf)
- [zał. 4 Karta oceny merytorycznej dla 10.3 zmiana od](http://rpo.dolnyslask.pl/wp-content/uploads/2016/03/zał.-4-Karta-oceny-merytorycznej-dla-10.3-zmiana-od-marca-2016.pdf) [marca 2016](http://rpo.dolnyslask.pl/wp-content/uploads/2016/03/zał.-4-Karta-oceny-merytorycznej-dla-10.3-zmiana-od-marca-2016.pdf)
- [załącznik nr 4 wzór karty oceny merytorycznej w ramach](http://rpo.dolnyslask.pl/wp-content/uploads/2015/09/załącznik-nr-4-wzór-karty-oceny-merytorycznej-w-ramach-etapu-oceny-merytorycznej-10.3.doc) [etapu oceny merytorycznej 10.3 – wersja archiwalna](http://rpo.dolnyslask.pl/wp-content/uploads/2015/09/załącznik-nr-4-wzór-karty-oceny-merytorycznej-w-ramach-etapu-oceny-merytorycznej-10.3.doc)
- [załącznik nr 4 wzór karty oceny merytorycznej w ramach](http://rpo.dolnyslask.pl/wp-content/uploads/2015/12/załącznik-nr-4-wzór-karty-oceny-merytorycznej-w-ramach-etapu-oceny-merytorycznej-10.3-obowiązujący-od-27.11.2015-r..pdf) [etapu oceny merytorycznej 10.3 obowiązujący od](http://rpo.dolnyslask.pl/wp-content/uploads/2015/12/załącznik-nr-4-wzór-karty-oceny-merytorycznej-w-ramach-etapu-oceny-merytorycznej-10.3-obowiązujący-od-27.11.2015-r..pdf) [27.11.2015 r. – wersja archiwalna](http://rpo.dolnyslask.pl/wp-content/uploads/2015/12/załącznik-nr-4-wzór-karty-oceny-merytorycznej-w-ramach-etapu-oceny-merytorycznej-10.3-obowiązujący-od-27.11.2015-r..pdf)
- [załącznik nr 5 wzór deklaracji bezstronności i poufności](http://rpo.dolnyslask.pl/wp-content/uploads/2015/09/załącznik-nr-5-wzór-deklaracji-bezstroności-i-poufności-do-weryfikacji-technicznej.docx) [do weryfikacji technicznej](http://rpo.dolnyslask.pl/wp-content/uploads/2015/09/załącznik-nr-5-wzór-deklaracji-bezstroności-i-poufności-do-weryfikacji-technicznej.docx)
- [załącznik nr 6 wzór deklaracji bezstronności i poufności](http://rpo.dolnyslask.pl/wp-content/uploads/2015/09/załącznik-nr-6-wzór-deklaracji-bezstroności-i-poufności-dla-pracownik-IOK.docx) [dla pracownika IOK](http://rpo.dolnyslask.pl/wp-content/uploads/2015/09/załącznik-nr-6-wzór-deklaracji-bezstroności-i-poufności-dla-pracownik-IOK.docx)
- [załącznik nr 7 wzór deklaracji bezstronności i poufności](http://rpo.dolnyslask.pl/wp-content/uploads/2015/09/załącznik-nr-7-wzór-deklaracji-bezstroności-i-poufności-dla-eksperta.docx) [dla eksperta](http://rpo.dolnyslask.pl/wp-content/uploads/2015/09/załącznik-nr-7-wzór-deklaracji-bezstroności-i-poufności-dla-eksperta.docx)
- [załącznik nr 8 wzór deklaracji poufności dla obserwatora](http://rpo.dolnyslask.pl/wp-content/uploads/2015/09/załącznik-nr-8-wzór-deklaracji-poufności-dla-obserwatora.docx)
- [załącznik nr 9 wzór wniosku o dofinansowanie](http://rpo.dolnyslask.pl/wp-content/uploads/2015/09/załącznik-nr-9-wzór-wniosku-o-dofinanswoanie.pdf)
- [zał. 10 Projekt wzoru umowy EFS \\_ standardowa dla 10.3](http://rpo.dolnyslask.pl/wp-content/uploads/2016/03/zał.-10-Projekt-wzoru-umowy-EFS-_-standardowa-dla-10.3-zmiana-od-marca-2016.pdf) [zmiana od marca 2016](http://rpo.dolnyslask.pl/wp-content/uploads/2016/03/zał.-10-Projekt-wzoru-umowy-EFS-_-standardowa-dla-10.3-zmiana-od-marca-2016.pdf)
- załącznik nr 10 wzór umowy EFS IX 2015 wersja [archiwalna](http://rpo.dolnyslask.pl/wp-content/uploads/2015/09/Załącznik-nr-10-wzor-umowy-EFS-_-IX_2015.docx)
- [załącznik nr 10 wzór umowy EFS 2015 obowiązujący od](http://rpo.dolnyslask.pl/wp-content/uploads/2015/12/załącznik-nr-10-wzór-umowy-EFS-2015-obowiązujący-od-27.11.2015-r..pdf) [27.11.2015 r. – wersja archiwalna](http://rpo.dolnyslask.pl/wp-content/uploads/2015/12/załącznik-nr-10-wzór-umowy-EFS-2015-obowiązujący-od-27.11.2015-r..pdf)
- [zał. 11 Projekt wzoru umowy EFS\\_ Ryczałt dla 10.3 zmiana](http://rpo.dolnyslask.pl/wp-content/uploads/2016/03/zał.-11-Projekt-wzoru-umowy-EFS_-Ryczałt-dla-10.3-zmiana-od-marca-2016.pdf) [od marca 2016](http://rpo.dolnyslask.pl/wp-content/uploads/2016/03/zał.-11-Projekt-wzoru-umowy-EFS_-Ryczałt-dla-10.3-zmiana-od-marca-2016.pdf)
- załącznik nr 11 wzór umowy EFS Ryczałtowe wersja [archiwalna](http://rpo.dolnyslask.pl/wp-content/uploads/2015/09/Załącznik-nr-11-wzor-umowy-EFS_Ryczałtowe.docx)
- [załącznik nr 11 wzór umowy EFS Ryczałtowe obowiązujący](http://rpo.dolnyslask.pl/wp-content/uploads/2015/12/załącznik-nr-11-wzór-umowy-EFS-Ryczałtowe-obowiązujący-od-27.11.2015-r..pdf) [od 27.11.2015 r. – wersja archiwalna](http://rpo.dolnyslask.pl/wp-content/uploads/2015/12/załącznik-nr-11-wzór-umowy-EFS-Ryczałtowe-obowiązujący-od-27.11.2015-r..pdf)
- zał. 12 Projekt wzoru umowy EFS dla PJB dla 10.3 zmiana [od marca 2016](http://rpo.dolnyslask.pl/wp-content/uploads/2016/03/zał.-12-Projekt-wzoru-umowy-EFS-_dla-PJB-dla-10.3-zmiana-od-marca-2016.pdf)
- załącznik nr 12 wzór umowy EFS \_dla PJB wersja [archiwalna](http://rpo.dolnyslask.pl/wp-content/uploads/2015/09/Załącznik-nr-12-wzor-umowy-EFS-_dla-PJB.docx)
- [załącznik nr 12 wzór umowy EFS dla PJB obowiązujący od](http://rpo.dolnyslask.pl/wp-content/uploads/2015/12/załącznik-nr-12-wzór-umowy-EFS-dla-PJB-obowiązujący-od-27.11.2015-r..pdf)

[27.11.2015 r. – wersja archiwalna](http://rpo.dolnyslask.pl/wp-content/uploads/2015/12/załącznik-nr-12-wzór-umowy-EFS-dla-PJB-obowiązujący-od-27.11.2015-r..pdf)

- [załącznik nr 13 standard cyfrowy](http://rpo.dolnyslask.pl/wp-content/uploads/2015/09/załącznik-nr-13-standard-cyfrowy.docx)
- [załącznik nr 14 standard językowy](http://rpo.dolnyslask.pl/wp-content/uploads/2015/09/załącznik-nr-14-standard-językowy.docx)
- [załącznik nr 15 oświadczenie dotyczące stosowania](http://rpo.dolnyslask.pl/wp-content/uploads/2015/09/załącznik-nr-15-oświadczenie-dotyczące-stosowania-przepisów-PZP.docx) [przepisów PZP](http://rpo.dolnyslask.pl/wp-content/uploads/2015/09/załącznik-nr-15-oświadczenie-dotyczące-stosowania-przepisów-PZP.docx)
- [załącznik nr 16 oświadczenie dotyczące wydatków](http://rpo.dolnyslask.pl/wp-content/uploads/2015/09/załącznik-nr-16-oświadczenie-dotyczące-wydatków-inwestycyjnych.docx) [inwestycyjnych](http://rpo.dolnyslask.pl/wp-content/uploads/2015/09/załącznik-nr-16-oświadczenie-dotyczące-wydatków-inwestycyjnych.docx)
- [zał.17 Instrukcja wypełniania WND](http://rpo.dolnyslask.pl/wp-content/uploads/2016/03/zał.17-Instrukcja-wypełniania-WND.pdf)
- [Instrukcja wypełniania wniosku o dofinansowanie projektu](http://rpo.dolnyslask.pl/wp-content/uploads/2015/11/Instrukcja_wypełniania_WND_wersja-1.pdf) [w ramach Regionalnego Programu Operacyjnego Województwa](http://rpo.dolnyslask.pl/wp-content/uploads/2015/11/Instrukcja_wypełniania_WND_wersja-1.pdf) [Dolnośląskiego 2014-2020 \(dla konkursów](http://rpo.dolnyslask.pl/wp-content/uploads/2015/11/Instrukcja_wypełniania_WND_wersja-1.pdf) [współfinansowanych z EFS ogłaszanych przez IZ RPO WD](http://rpo.dolnyslask.pl/wp-content/uploads/2015/11/Instrukcja_wypełniania_WND_wersja-1.pdf) [2014-2020\)](http://rpo.dolnyslask.pl/wp-content/uploads/2015/11/Instrukcja_wypełniania_WND_wersja-1.pdf)

#### **Komunikaty i wyjaśnienia do naboru:**

- [Informacja o anulowaniu i ponownym ogłoszeniu naboru –](http://rpo.dolnyslask.pl/informacja-o-ogloszeniu-konkursu-w-ramach-dzialania-10-3-poprawa-dostepnosci-i-wspieranie-uczenia-sie-przez-cale-zycie-rpo-wd-2014-2020/) [29.04.2016](http://rpo.dolnyslask.pl/informacja-o-ogloszeniu-konkursu-w-ramach-dzialania-10-3-poprawa-dostepnosci-i-wspieranie-uczenia-sie-przez-cale-zycie-rpo-wd-2014-2020/)
- [Przedłużenie terminu weryfikacji technicznej w ramach](http://rpo.dolnyslask.pl/przedluzenie-terminu-weryfikacji-technicznej-w-ramach-naboru-rpds-10-03-00-iz-00-02-00415/) [naboru RPDS.10.03.00-IZ.00-02-004/15 – 25.04.2016](http://rpo.dolnyslask.pl/przedluzenie-terminu-weryfikacji-technicznej-w-ramach-naboru-rpds-10-03-00-iz-00-02-00415/)
- [Wyjaśnienie IOK w sprawie wersji papierowej wniosku o](http://rpo.dolnyslask.pl/wyjasnienie-iok-w-sprawie-wersji-papierowej-wniosku-o-dofinansowanie/) [dofinansowanie – 5.04.2016](http://rpo.dolnyslask.pl/wyjasnienie-iok-w-sprawie-wersji-papierowej-wniosku-o-dofinansowanie/)
- **[Uwaga Wnioskodawcy! Zmiana regulaminu konkursu](http://rpo.dolnyslask.pl/zmiana-regulaminow-konkursow-efs/) [30.03.2016](http://rpo.dolnyslask.pl/zmiana-regulaminow-konkursow-efs/)**
- [Komunikat 10.3 horyzont zmiana składania wniosków o](http://rpo.dolnyslask.pl/wp-content/uploads/2015/09/komunikat-10.3-horyzont-03.2016.docx) [dofinansowanie](http://rpo.dolnyslask.pl/wp-content/uploads/2015/09/komunikat-10.3-horyzont-03.2016.docx)
- [Komunikat IOK kryterium formalne](http://rpo.dolnyslask.pl/wp-content/uploads/2015/09/Komunikat-IOK-kryterium-formalne.docx)
- [Komunikat 10.3](http://rpo.dolnyslask.pl/wp-content/uploads/2015/12/komunikat-10.3.docx)
- [Komunikat 10.3](http://rpo.dolnyslask.pl/wp-content/uploads/2015/12/komunikat-10.31.docx)
- [Komunikat 10.3 horyzont 28.01.2016](http://rpo.dolnyslask.pl/wp-content/uploads/2016/01/komunikat-10.3-horyzont-28.01.2016.docx)
- [Komunikat dotyczący procedury wycofania wniosku o](http://rpo.dolnyslask.pl/wp-content/uploads/2015/09/Wycofanie-wniosku_procedura_komunikat-na-stronę.pdf) [dofinansowanie](http://rpo.dolnyslask.pl/wp-content/uploads/2015/09/Wycofanie-wniosku_procedura_komunikat-na-stronę.pdf)
- [Komunikat 10.3 horyzont zmiana terminu składania](http://rpo.dolnyslask.pl/wp-content/uploads/2016/02/komunikat-10.3-horyzont-14.02.2016.docx) wniosków o dofinansowanie (wersia archiwalna)

#### **Często zadawane pytania i odpowiedzi:**

- $\cdot$  [FAQ często zadawane pytania 10.3 22.02.16](http://rpo.dolnyslask.pl/wp-content/uploads/2016/02/FAQ-często-zadawane-pytania-10.3-22.02.16.pdf)
- [FAQ często zadawane pytania Działanie 10.3](http://rpo.dolnyslask.pl/wp-content/uploads/2015/09/FAQ_10.3.pdf)
- [FAQ często zadawane pytania działanie 10.3 11.12](http://rpo.dolnyslask.pl/wp-content/uploads/2015/09/FAQ-10.3-11.12.pdf)
- [FAQ często zadawane pytania działanie 10.3 18.12](http://rpo.dolnyslask.pl/wp-content/uploads/2015/09/FAQ-często-zadawane-pytania-działanie-10.3-18.12.pdf)
- [FAQ często zadawane pytania działanie 10.3 23.12](http://rpo.dolnyslask.pl/wp-content/uploads/2015/09/FAQ-często-zadawane-pytania-działanie-10.3-23.12.pdf)
- [FAQ często zadawane pytania działanie 10.3 30.12](http://rpo.dolnyslask.pl/wp-content/uploads/2015/09/FAQ-często-zadawane-pytania-10.3-30.12.pdf)
- [FAQ najczęściej zadawane pytania 10.3 8.01.16](http://rpo.dolnyslask.pl/wp-content/uploads/2015/09/FAQ-najczęściej-zadawane-pytania-10.3-8.01.16.pdf)
- $\cdot$  [FAQ często zadawane pytania 10.3 15.01.16](http://rpo.dolnyslask.pl/wp-content/uploads/2015/09/FAQ-często-zadawane-pytania-10.3-15.01.16.pdf)
- [FAQ często zadawane pytania 10.3 22.01.16](http://rpo.dolnyslask.pl/wp-content/uploads/2015/09/FAQ-często-zadawane-pytania-10.3-22.01.16.pdf)
- [FAQ często zadawane pytania 10.3 29.01.16](http://rpo.dolnyslask.pl/wp-content/uploads/2015/09/FAQ-często-zadawane-pytania-10.3-29.01.16.pdf)
- [FAQ często zadawane pytania 10.3- 5.02.16](http://rpo.dolnyslask.pl/wp-content/uploads/2015/09/FAQ-często-zadawane-pytania-10.3-5.02.16.pdf)
- $\cdot$  [FAQ często zadawane pytania 10.3 12.02.16](http://rpo.dolnyslask.pl/wp-content/uploads/2015/09/FAQ-często-zadawane-pytania-10.3-12.02.16.pdf)
- $\cdot$  [FAQ często zadawane pytania 10.3 29.02.16](http://rpo.dolnyslask.pl/wp-content/uploads/2015/09/FAQ-często-zadawane-pytania-10.3-29.02.16.pdf)
- [FAQ często zadawane pytania 10.3 18.03.16](http://rpo.dolnyslask.pl/wp-content/uploads/2015/09/FAQ-często-zadawane-pytania-10.3-18.03.16.pdf)
- $\cdot$  [FAQ często zadawane pytania 10. 3 8.04.16](http://rpo.dolnyslask.pl/wp-content/uploads/2015/09/FAQ-często-zadawane-pytania-10.-3-8.04.16.pdf)

# **[Mobilne Punkty Informacyjne w](https://rpo.dolnyslask.pl/mobilne-punkty-informacyjne-w-subregionie-walbrzyskim-pazdziernik-2015/) [subregionie wałbrzyskim –](https://rpo.dolnyslask.pl/mobilne-punkty-informacyjne-w-subregionie-walbrzyskim-pazdziernik-2015/) [październik 2015 r.](https://rpo.dolnyslask.pl/mobilne-punkty-informacyjne-w-subregionie-walbrzyskim-pazdziernik-2015/)**

**Lokalny Punkt Informacyjny Funduszy Europejskich w Wałbrzychu zaprasza na bezpłatne konsultacje indywidualne w zakresie możliwości uzyskania wsparcia ze środków Unii Europejskiej w ramach Mobilnych Punktów Informacyjnych. W październiku br. konsultacje odbędą się już tradycyjnie w Ząbkowicach Śląskich i Świdnicy, a także w Kłodzku, Kamiennej Górze i Strzegomiu.** 

W trakcie dyżuru każdy zainteresowany będzie mógł się dowiedzieć, czy planowane przedsięwzięcie kwalifikuje się do wsparcia z funduszy europejskich. Pracownicy PIFE przedstawią aktualne i przyszłe możliwości dofinansowania oraz wyjaśnią zasady ubiegania się o dotacje. Wskażą instytucję, do której należy się zgłosić w przypadku ubiegania się o środki.

Z usług w ramach Mobilnego Punktu Informacyjnego mogą skorzystać wszyscy zainteresowani tematem funduszy europejskich. W szczególności zapraszamy przedsiębiorców oraz osoby fizyczne planujące rozpoczęcie działalności gospodarczej.

Najbliższe Mobilne Punkty Informacyjne w subregionie wałbrzyskim odbędą się według następującego harmonogramu:

- **8 października 2015 r. w Ząbkowicach Śląskich**  w siedzibie Urzędu Miejskiego w Ząbkowicach Śląskich, ul. 1 Maja 15, parter
- **9 października 2015 r. w Świdnicy** siedziba Urzędu Miejskiego w Świdnicy, ul. Armii Krajowej 49, sala nr 120
- **9 października 2015 r. w Kłodzku** siedziba Urzędu Miasta Kłodzko, Bolesława Chrobrego 1, I piętro, pokój 128
- **16 października 2015 r. w Kamiennej Górze** siedziba Starostwa Powiatowego w Kamiennej Górze, ul. Broniewskiego 15, III piętro, pokój 400
- **23 października 2015 r. w Strzegomiu**  siedziba Centrum Aktywności Społecznej "Karmel", ul. Kościuszki 2, sala herbowa (parter)

#### **w godzinach 10.00-13.00**

Konsultacje są bezpłatne. Zapraszamy do udziału!

**Lokalny Punkt Informacyjny Funduszy Europejskich w Wałbrzychu zapewnia bezpłatną informację dla mieszkańców subregionu wałbrzyskiego w zakresie wsparcia ze środków europejskich. Z usług Punktu można korzystać drogą telefoniczną (tel. 74 66 55 173), mailowo [\(pife.walbrzych@dolnyslask.pl](mailto:pife.walbrzych@dolnyslask.pl)) lub bezpośrednio w siedzibie Punktu w Wałbrzychu przy Placu Magistrackim 1.** 

## **[Mobilne Punkty Informacyjne w](https://rpo.dolnyslask.pl/mobilne-punkty-informacyjne-w-subregionie-wroclawskim-pazdziernik-2015-r/) [subregionie wrocławskim –](https://rpo.dolnyslask.pl/mobilne-punkty-informacyjne-w-subregionie-wroclawskim-pazdziernik-2015-r/) [październik 2015 r.](https://rpo.dolnyslask.pl/mobilne-punkty-informacyjne-w-subregionie-wroclawskim-pazdziernik-2015-r/)**

**Główny Punkt Informacyjny Funduszy Europejskich (PIFE) we Wrocławiu zaprasza do skorzystania z bezpłatnych konsultacji w zakresie wsparcia z funduszy europejskich. W ramach Mobilnych Punktów Informacyjnych konsultanci będą pełnić dyżury w Oleśnicy, Miliczu, Sobótce i Trzebnicy.**

W trakcie dyżuru każdy zainteresowany będzie mógł się dowiedzieć, czy planowane przedsięwzięcie kwalifikuje się do wsparcia z funduszy europejskich. Pracownicy PIFE przedstawią aktualne i przyszłe możliwości dofinansowania oraz wyjaśnią zasady ubiegania się o dotacje. Wskażą instytucję, do której należy się zgłosić w przypadku ubiegania się o środki.

Z konsultacji w ramach Mobilnych Punktów Informacyjnych mogą skorzystać wszystkie osoby i podmioty zainteresowane tematyką wsparcia ze środków Unii Europejskiej. W szczególności zapraszamy przedsiębiorców oraz osoby fizyczne planujące rozpoczęcie działalności gospodarczej.

Najbliższe Mobilne Punkty Informacyjne w subregionie wrocławskim:

- **6 października 2015 r. w Oleśnicy –** siedziba Urzędu Gminy Oleśnica, ul. 11 Listopada 24, godz. 11.00-14.00
- **8 października 2015 r. w Miliczu**  siedziba Urzędu Miejskiego w Miliczu, ul. Trzebnicka 2, sala nr 3, godz. 11.00-14.00
- **13 października 2015 r. w Sobótce** siedziba Urzędu Miasta i Gminy w Sobótce, Rynek 1, godz. 9.30-12.30
- **14 października 2015 r. w Miliczu** siedziba Starostwa Powiatowego w Miliczu, ul. Wojska Polskiego 38, godz. 11.00-14.00
- **16 października 2015 r. we Wrocławiu** siedziba Infopunktu Nadodrze, ul. Łokietka 5/1, godz. 11.00-14.30
- **20 października 2015 r. w Trzebnicy** siedziba Urzędu Miejskiego w Trzebnicy, pl. Marszałka J. Piłsudskiego 1, godz. 11.00-14.00.

Konsultacje są bezpłatne. Zapraszamy do udziału.

**Główny Punkt informacyjny Funduszy Europejskich we Wrocławiu zapewnia bezpłatną informację w zakresie wsparcia ze środków europejskich. Z usług Punktu można korzystać drogą telefoniczną (tel. 71 776 95 01), mailowo ([pife@dolnyslask.pl\)](mailto:pife@dolnyslask.pl)**

**lub bezpośrednio w siedzibie Punktu, w siedzibie Urzędu Marszałkowskiego przy Wybrzeżu Słowackiego 12-14.**

#### [Cykl spotkań "Środa z](https://rpo.dolnyslask.pl/cykl-spotkan-sroda-z-funduszami-dla-szkol-i-uczelni/) **[Funduszami dla szkół i](https://rpo.dolnyslask.pl/cykl-spotkan-sroda-z-funduszami-dla-szkol-i-uczelni/) [uczelni"](https://rpo.dolnyslask.pl/cykl-spotkan-sroda-z-funduszami-dla-szkol-i-uczelni/)**

Dolnośląskie Punkty Informacyjne Funduszy Europejskich (PIFE) zapraszają na kolejne spotkania informacyjne z cyklu "Środa z Funduszami". W czasie najbliższych spotkań zostaną zaprezentowane ogólne informacje o planowanych w budżecie unijnym środkach na realizację projektów edukacyjnych. Spotkania odbędą się 7 października 2015 roku we Wrocławiu, Jeleniej Górze, Legnicy i Wałbrzychu.

Podczas każdego ze spotkań zostaną przedstawione możliwości pozyskania dofinansowania, jakie dostępne będą w ramach Funduszy Europejskich 2014-2020 dla szkół kształcenia ogólnego, jak i policealnego oraz uczelni i wszystkich podmiotów zainteresowanych projektami w zakresie edukacji.

Spotkania odbędą się:

- **we Wrocławiu**: w siedzibie Wojewódzkiego Zespołu Specjalistycznej Opieki Zdrowotnej (ul. Dobrzyńska 21/23, sala konferencyjna nr 510 na V piętrze);
- **w Jeleniej Górze**: w siedzibie Lokalnego Punktu Informacyjnego Funduszy Europejskich (Plac Ratuszowy

32/32a);

- **w Wałbrzychu**: w siedzibie Urzędu Miejskiego (pl. Magistracki 1, sala 26, II piętro);
- **w Legnicy:** w siedzibie Letia Business Center (ul. Rycerska 24, sala PAX).

**Spotkania odbędą się 7 października 2015 r. Początek wszystkich spotkań o godzinie 10.00.**

Rekrutacja na spotkania rozpocznie się 23 września 2015 r.

Zgłoszenia udziału w spotkaniach należy przesyłać drogą elektroniczną na wskazane niżej adresy:

- **spotkanie we Wrocławiu: Rekrutacja zakończona brak wolnych miejsc.**
- **spotkanie w Jeleniej Górze: Rekrutacja zakończona brak wolnych miejsc**.
- **spotkanie w Legnicy:** [pife.legnica@dolnyslask.pl](mailto:pife.legnica@dolnyslask.pl). Informacje na temat spotkania pod numerem telefonu: 76 723 54 80; 76 723 54 81
- **spotkanie w Wałbrzychu: Rekrutacja zakończona brak wolnych miejsc.**

Liczba miejsc jest ograniczona, decyduje kolejność zgłoszeń.

Sale, w których odbędą się spotkania są dostosowane do potrzeb osób niepełnosprawnych ruchowo. **Prosimy o zgłaszanie potrzeb osób z niepełnosprawnościami na etapie rekrutacji.**

**Udział w spotkaniach jest bezpłatny. Zapraszamy!**

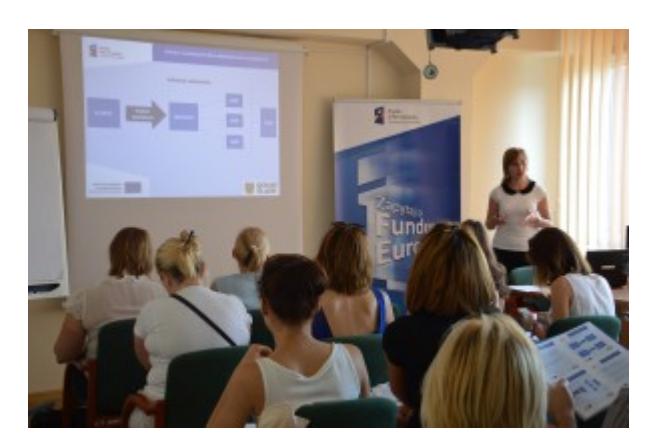

Spotkanie z cyklu "Środa z Funduszami"

# **[Lista projektów w ramach](https://rpo.dolnyslask.pl/lista-projektow-w-ramach-pomocy-technicznej-regionalnego-programu-operacyjnego-wojewodztwa-dolnoslaskiego-2014-2020-na-rok-2015-2/) [Pomocy Technicznej](https://rpo.dolnyslask.pl/lista-projektow-w-ramach-pomocy-technicznej-regionalnego-programu-operacyjnego-wojewodztwa-dolnoslaskiego-2014-2020-na-rok-2015-2/) [Regionalnego Programu](https://rpo.dolnyslask.pl/lista-projektow-w-ramach-pomocy-technicznej-regionalnego-programu-operacyjnego-wojewodztwa-dolnoslaskiego-2014-2020-na-rok-2015-2/) [Operacyjnego Województwa](https://rpo.dolnyslask.pl/lista-projektow-w-ramach-pomocy-technicznej-regionalnego-programu-operacyjnego-wojewodztwa-dolnoslaskiego-2014-2020-na-rok-2015-2/) [Dolnośląskiego 2014-2020 na](https://rpo.dolnyslask.pl/lista-projektow-w-ramach-pomocy-technicznej-regionalnego-programu-operacyjnego-wojewodztwa-dolnoslaskiego-2014-2020-na-rok-2015-2/) [rok 2015.](https://rpo.dolnyslask.pl/lista-projektow-w-ramach-pomocy-technicznej-regionalnego-programu-operacyjnego-wojewodztwa-dolnoslaskiego-2014-2020-na-rok-2015-2/)**

17 września 2015 r. Zarząd Województwa Dolnośląskiego podjął uchwałę nr 1186/V/15 w sprawie wyboru projektów Instytucji Zarządzającej RPO, Dolnośląskiej Instytucji Pośredniczącej, Biura Obsługi Urzędu Marszałkowskiego Województwa Dolnośląskiego, Dolnośląskiego Wojewódzkiego Urzędu Pracy oraz podmiotów zaangażowanych w realizację Zintegrowanych Inwestycji Terytorialnych w ramach Pomocy Technicznej Regionalnego Programu Operacyjnego Województwa Dolnośląskiego 2014-2020.

[Uchwała nr 1186 V 15](http://rpo.dolnyslask.pl/wp-content/uploads/2015/09/Uchwała-nr-1186-V-15.docx)

[Załącznik do uchwały nr 1186 V 15 – Wybór projektów do](http://rpo.dolnyslask.pl/wp-content/uploads/2015/09/Załącznik-do-uchwały-nr-1186-V-15-Wybór-projektów-do-dofinansowania-w-2015-roku-w-ramach-RPO-WD.docx) [dofinansowania w 2015 roku w ramach RPO WD](http://rpo.dolnyslask.pl/wp-content/uploads/2015/09/Załącznik-do-uchwały-nr-1186-V-15-Wybór-projektów-do-dofinansowania-w-2015-roku-w-ramach-RPO-WD.docx)

#### **[Strategia Rozwoju Województwa](https://rpo.dolnyslask.pl/strategia-rozwoju-wojewodztwa-dolnoslaskiego-2020/) [Dolnośląskiego 2020](https://rpo.dolnyslask.pl/strategia-rozwoju-wojewodztwa-dolnoslaskiego-2020/)**

Strategia Rozwoju Województwa Dolnośląskiego 2020 została uchwalona w dniu 28 lutego 2013 r. Jest ona najważniejszym dokumentem strategicznym regionu wytyczającym cele i kierunki rozwoju Dolnego Śląska na najbliższe lata. W powiązaniu z krajowymi oraz europejskimi dokumentami strategicznymi, ujmuje całość spraw wpływających na kształtowanie sytuacji społecznogospodarczej regionu.

Przyjęty w SRWD 2020 model gospodarczy składa się z dwóch filarów. Pierwszy filar stanowić będzie rozwój przemysłu opartego na najnowocześniejszych technologiach oraz nowoczesnych usługach. Drugi filar opierać się będzie na unikatowych zasobach przyrodniczych, uzdrowiskowych i kulturowych, a także bogatych zasobach naturalnych wspieranych działaniami w sferze energii, klimatu, krajobrazu i zdrowia. Te dwa filary, tworzące podstawy modelu gospodarczego województwa dolnośląskiego, wymagać będą powiązania i skomunikowania dobrej jakości infrastrukturą techniczną, co pozwoli na zwiększenie znaczenia Dolnego Śląska jako silnego regionu gospodarczego.

Prezentowany dokument pomyślnie przeszedł proces konsultacji społecznych, które odbywały się na terenie całego Dolnego Śląska. W ponad sześćdziesięciu spotkaniach wzięli udział mieszkańcy Dolnego Śląska, samorządowcy, przedsiębiorcy oraz przedstawiciele środowisk naukowych. Doświadczenia i wnioski zdobyte podczas konsultacji zostaną uwzględnione w projektach realizowanych w nowej perspektywie finansowej na lata 2014-2020.

[Strategia Rozwoju Województwa Dolnośląskiego 2020](http://www.umwd.dolnyslask.pl/fileadmin/user_upload/Rozwoj_regionalny/SRWD/SRWD_2020-final.pdf)

### **[Wytyczne Ministerstwa](https://rpo.dolnyslask.pl/wytyczne-miir-na-lata-2014-2020/) [Infrastruktury i Rozwoju na](https://rpo.dolnyslask.pl/wytyczne-miir-na-lata-2014-2020/) [lata 2014-2020](https://rpo.dolnyslask.pl/wytyczne-miir-na-lata-2014-2020/)**

W celu zapoznania się z wytycznymi Ministerstwa Infrastruktury i Rozwoju dotyczącymi Regionalnych Programów Operacyjnych kliknij [tutaj.](https://www.funduszeeuropejskie.gov.pl/strony/o-funduszach/dokumenty/#/domyslne=1/10515=1678)

#### **[Ramowa struktura studium](https://rpo.dolnyslask.pl/ramowa-struktura-studium-wykonalnosci/) [wykonalności](https://rpo.dolnyslask.pl/ramowa-struktura-studium-wykonalnosci/)**

"Ramowa struktura studium wykonalności" na potrzeby aplikacji o środki Europejskiego Funduszu Rozwoju Regionalnego w ramach RPO WD 2014 – 2020" (lista pól, które Wnioskodawcy będą wypełniać w generatorze wniosków w części dotyczącej studium wykonalności). Dotyczy naborów ogłoszonych przez Instytucję Zarządzającą. Dla naborów kierowanych do przedsiębiorców organizowanych przez DIP obowiązują odrębne wzory dokumentów.

Studium wykonalności nie będzie stanowić osobnego załącznika do wniosku o dofinansowanie. Część opisowa studium będzie zintegrowana z wnioskiem aplikacyjnym, stanowiąc jedną z zakładek w generatorze wniosków. Ponadto Wnioskodawcy będą musieli przedłożyć analizę finansową – arkusze kalkulacyjne w formacie Excel z aktywnymi formułami.

#### **[Analiza finansowa na potrzeby](https://rpo.dolnyslask.pl/analiza-finansowa-na-potrzeby-aplikacji-o-srodki-europejskiego-funduszu-rozwoju-regionalnego-w-ramach-rpo-wd-2014-2020-przyklady/)**

# **[aplikacji o środki](https://rpo.dolnyslask.pl/analiza-finansowa-na-potrzeby-aplikacji-o-srodki-europejskiego-funduszu-rozwoju-regionalnego-w-ramach-rpo-wd-2014-2020-przyklady/) [Europejskiego Funduszu](https://rpo.dolnyslask.pl/analiza-finansowa-na-potrzeby-aplikacji-o-srodki-europejskiego-funduszu-rozwoju-regionalnego-w-ramach-rpo-wd-2014-2020-przyklady/) [Rozwoju Regionalnego w ramach](https://rpo.dolnyslask.pl/analiza-finansowa-na-potrzeby-aplikacji-o-srodki-europejskiego-funduszu-rozwoju-regionalnego-w-ramach-rpo-wd-2014-2020-przyklady/) [RPO WD 2014-2020 – przykłady](https://rpo.dolnyslask.pl/analiza-finansowa-na-potrzeby-aplikacji-o-srodki-europejskiego-funduszu-rozwoju-regionalnego-w-ramach-rpo-wd-2014-2020-przyklady/)**

Analiza finansowa na potrzeby aplikacji o środki Europejskiego Funduszu Rozwoju Regionalnego w ramach RPO WD 2014-2020 – przykłady" – została opracowana na podstawie *Wytycznych MIiR w zakresie zagadnień związanych z przygotowaniem projektów inwestycyjnych, w tym projektów generujących dochód i projektów hybrydowych na lata 2014-2020* w zakresie analizy finansowej dla projektów nie zaliczanych do projektów dużych zgodnie z definicją wskazaną w Rozporządzeniu UE 1303 z 17.12.2013 r.

Przedstawione przykłady projekcji finansowej stanowią materiał pomocniczy dla Wnioskodawców. Każdorazowo Wnioskodawca zobligowany jest do dostosowania analizy finansowej, którą załącza do wniosku o dofinansowanie do specyfiki projektu, uwzględniając wytyczne i dokumenty sektorowe (np. z zakresu środowiska, transportu itp.), rodzaj księgowości prowadzonej przez Wnioskodawcę/Operatora/Partnerów, specyficzne kryteria dla poszczególnych osi priorytetowych, zapisy RPO WD 2014 2020 i SZOOP RPO WD, wymogi ogłoszenia o naborze wniosków.

Pliki do pobrania:

["Analiza finansowa na potrzeby aplikacji o środki](http://rpo.dolnyslask.pl/wp-content/uploads/2015/09/Analiza-finansowa-tabele-puste1.xlsx)

[Europejskiego Funduszu Rozwoju Regionalnego w ramach RPO WD](http://rpo.dolnyslask.pl/wp-content/uploads/2015/09/Analiza-finansowa-tabele-puste1.xlsx) [2014-2020 – przykłady" – tabele puste](http://rpo.dolnyslask.pl/wp-content/uploads/2015/09/Analiza-finansowa-tabele-puste1.xlsx)

["Analiza finansowa na potrzeby aplikacji o środki](http://rpo.dolnyslask.pl/wp-content/uploads/2015/09/Analiza-finansowa-pomoc-publiczna1.xlsx) [Europejskiego Funduszu Rozwoju Regionalnego w ramach RPO WD](http://rpo.dolnyslask.pl/wp-content/uploads/2015/09/Analiza-finansowa-pomoc-publiczna1.xlsx) [2014-2020 – przykłady" – dla Projektu objętego pomocą](http://rpo.dolnyslask.pl/wp-content/uploads/2015/09/Analiza-finansowa-pomoc-publiczna1.xlsx) [publiczną](http://rpo.dolnyslask.pl/wp-content/uploads/2015/09/Analiza-finansowa-pomoc-publiczna1.xlsx)

["Analiza finansowa na potrzeby aplikacji o środki](http://rpo.dolnyslask.pl/wp-content/uploads/2015/09/Analiza-finansowa-luka-finansowa.xlsx) [Europejskiego Funduszu Rozwoju Regionalnego w ramach RPO WD](http://rpo.dolnyslask.pl/wp-content/uploads/2015/09/Analiza-finansowa-luka-finansowa.xlsx) [2014-2020 – przykłady" – dla Projektu, dla którego obliczono](http://rpo.dolnyslask.pl/wp-content/uploads/2015/09/Analiza-finansowa-luka-finansowa.xlsx) [dofinansowanie za pomocą luki finansowej](http://rpo.dolnyslask.pl/wp-content/uploads/2015/09/Analiza-finansowa-luka-finansowa.xlsx)

["Analiza finansowa na potrzeby aplikacji o środki](http://rpo.dolnyslask.pl/wp-content/uploads/2015/09/Analiza-finansowa-ryczałt.xlsx) [Europejskiego Funduszu Rozwoju Regionalnego w ramach RPO WD](http://rpo.dolnyslask.pl/wp-content/uploads/2015/09/Analiza-finansowa-ryczałt.xlsx) [2014-2020 – przykłady" – dla Projektu, dla którego zastosowano](http://rpo.dolnyslask.pl/wp-content/uploads/2015/09/Analiza-finansowa-ryczałt.xlsx) [zryczałtowaną stawkę](http://rpo.dolnyslask.pl/wp-content/uploads/2015/09/Analiza-finansowa-ryczałt.xlsx)

["Analiza finansowa na potrzeby aplikacji o środki](http://rpo.dolnyslask.pl/wp-content/uploads/2015/09/Analiza-finansowa-PPP.xlsx) [Europejskiego Funduszu Rozwoju Regionalnego w ramach RPO WD](http://rpo.dolnyslask.pl/wp-content/uploads/2015/09/Analiza-finansowa-PPP.xlsx) [2014-2020 – przykłady" – dla Projektu realizowanego w formule](http://rpo.dolnyslask.pl/wp-content/uploads/2015/09/Analiza-finansowa-PPP.xlsx) [PPP](http://rpo.dolnyslask.pl/wp-content/uploads/2015/09/Analiza-finansowa-PPP.xlsx)